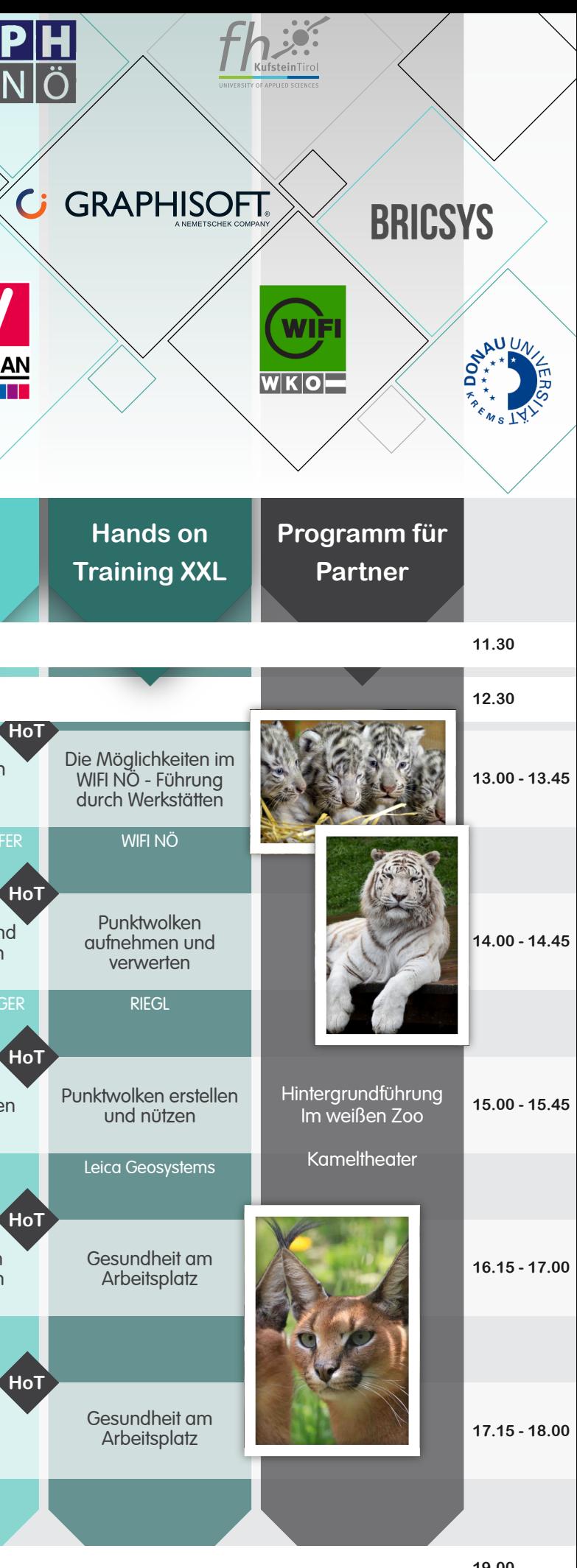

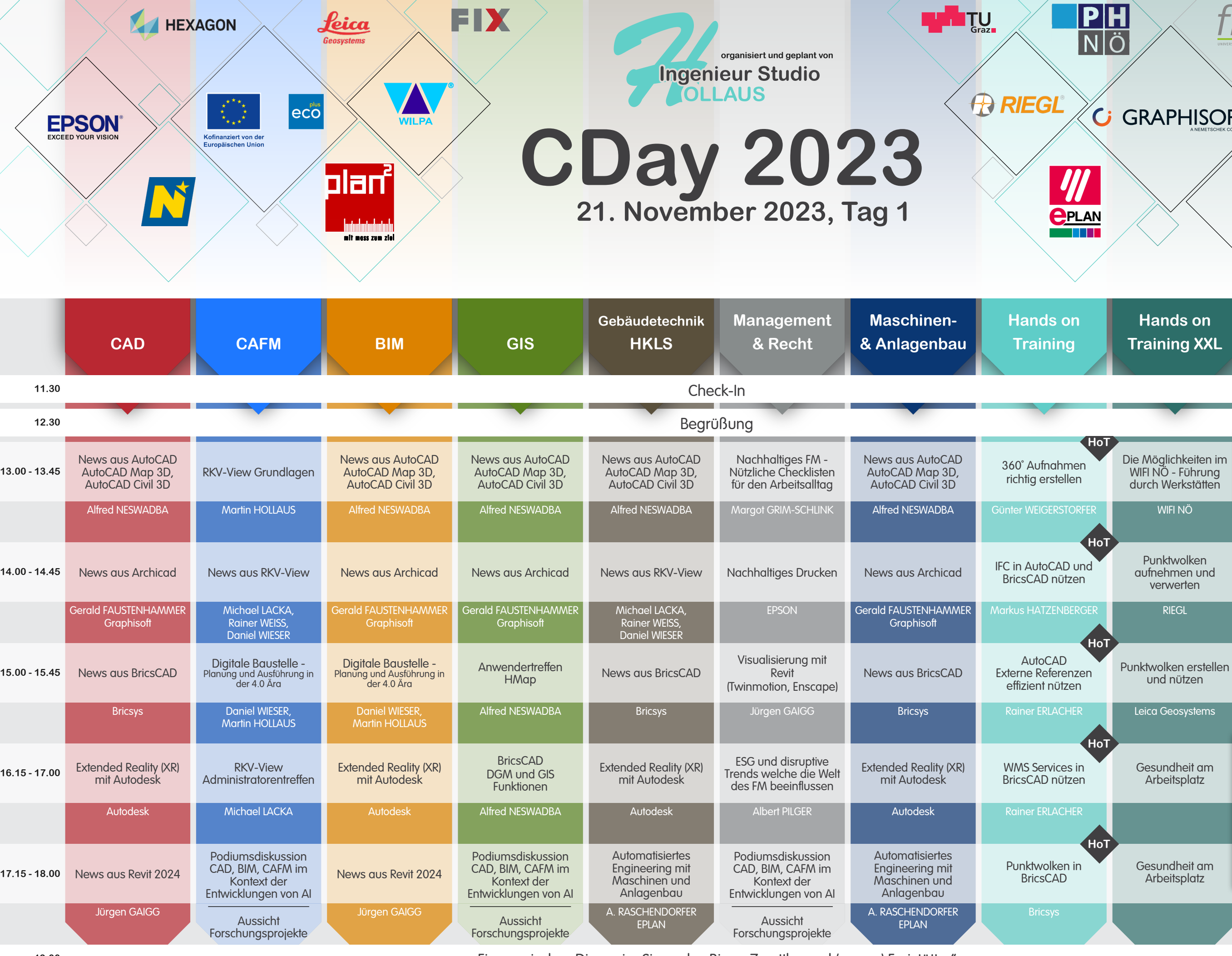

Ein magisches Dinner im Sinne des Biers "Zwettler und (gegen) Freistätter" **19.00 19.00**

 $\blacksquare$ 

Ausblick in die Zukunft, Abschluss und Verabschiedung

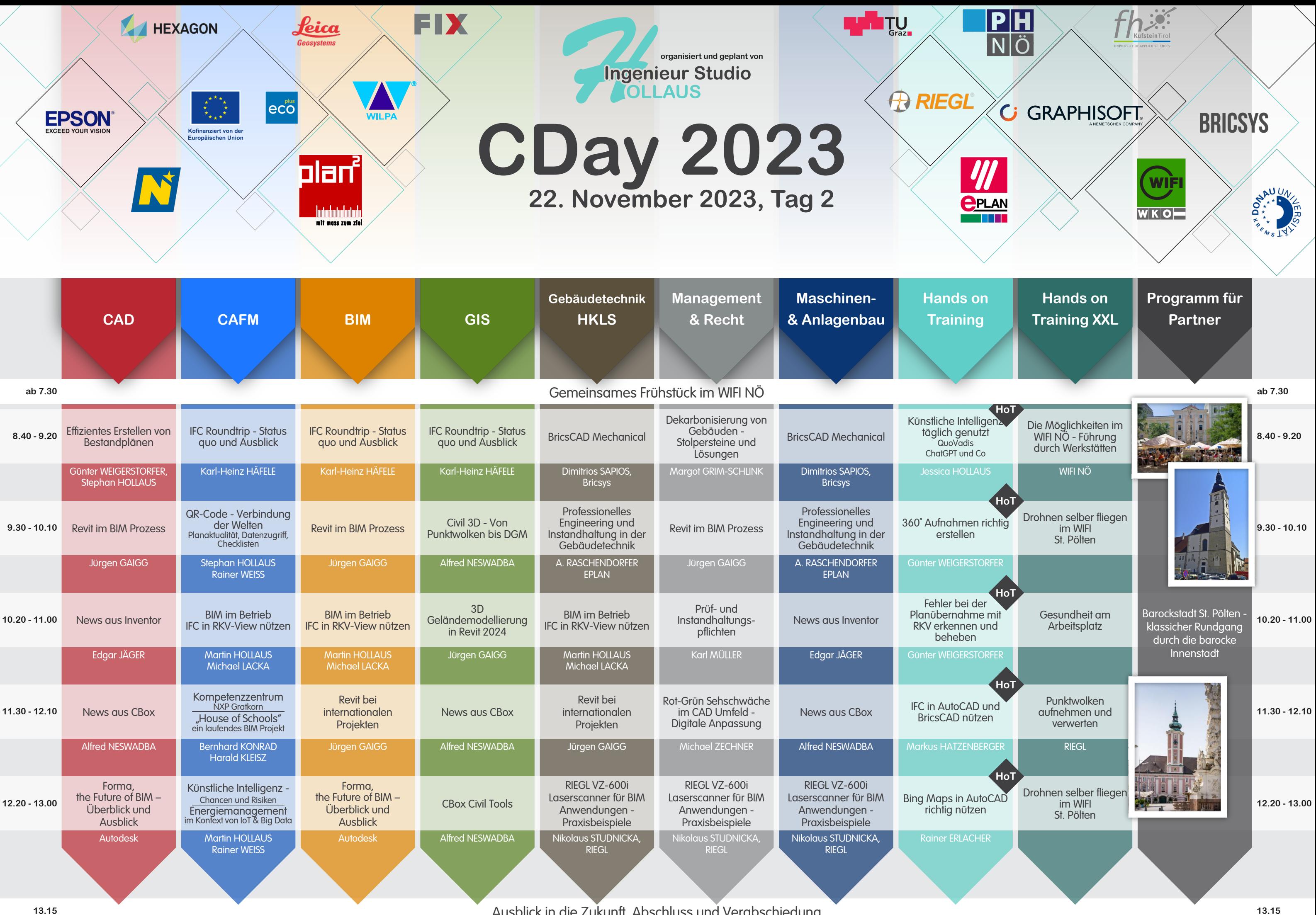